Aryson PST Merge Crack License Key Full Free Download For Windows

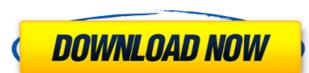

## Aryson PST Merge Crack+ With Registration Code For PC Latest

Aryson PST Merge Full Crack is a tool that can help you merge multiple PST files into a single, larger file in order to easier manage them in your Outlook, Windows Messaging or Exchange. It is very easy to use and it does not require any complex steps to configure or execute. 1. Automate Merging Multiple PST files with this Easy to Use Tool If you want to merge multiple PST files, then look no further. Aryson PST Merge is a very easy to use tool that automates the entire process. Just import the files, turn off any options you don't want to take place and let the tool do the rest. 2. Merge Large Data Files or Files Containing Duplicates with This Tool This tool can make merging multiple Outlook files and removing duplicate emails very easy for you. 3. Automatically join Multiple Files by Using Aryson PST Merge This tool can merge multiple Outlook files by using a wizard and can automatically generate separate folders for each imported file. You can also import and remove duplicates from all your existing email files. 4. Merge PST File of Mails that are Older than 3 Months You can keep your mail data synchronized by merging older PST files. Also, if you import many files, Aryson PST Merge can be configured to skip expired files. Were pour files and get Free Email Address You can just select the oldest email file, do some tweaking in the options, and let the tool do the rest. You might want to follow these steps in order to get better results for your individual case. You can specify the oldest file manually and this means that you have to select the oldest file you want to merge and choose an output folder where you want the new file to be created. If you want to merge all of your files, then you have to select an entire folder that contains all the files you want to check your mails, you can select duplicate files and select skip for each of them. You can keep your data synchronized if you merge the two Outlook

### Aryson PST Merge Crack License Key [32|64bit]

Aryson PST Merge, one of the best and most widely-used solutions for merging multiple PST files into a single, more manageable one.Q: Tensorflow-gpu installation for python 3.6 on windows 10 (64 bit). But, I have an error below. Traceback (most recent call last): File "C:\Users\sunit\AppData\Local\Temp\pip-build-4kvxizg umpy umpy\distutils\misc\_util.py", line 851, in from numpy.distutils\misc\_util import get\_data\_files, extract\_zip File "C:\Users\sunit\AppData\Local\Temp\pip-build-4kvxizg umpy umpy\distutils\misc\_util.py", line 851, in get\_data\_files has\_header = bdist\_has\_hdr(f) File "C:\Users\sunit\AppData\Local\Temp\pip-build-4kvxizg umpy umpy\distutils\\_command\bdist.py", line 442, in \_has\_hdr call\_parent=parent\_hassist File "C:\Users\sunit\AppData\Local\Temp\pip-build-4kvxizg umpy umpy\distutils\\_command\bdist.py", line 210, in call\_parent return meth(self, distinfo, build\_py) File "C:\Users\sunit\AppData\Local\Temp\pip-build-4kvx b7e8fdf5c8

## **Aryson PST Merge Registration Code**

If you're working in a big company, chances are you have an overflowing inbox, which might need to be managed from time to time and doing so without specialized help can put you through a lot of hassle. Aryson PST Merge is one of the applications that can help you by merging multiple PST documents into a single file so that the contents are easier to manage. Merge PST files As its name boldly suggests, this application was designed to help you merge multiple PST files into a single, larger one that you can manage in a simpler manner. You simply need to provide the application with a series of supported files and use the wizard's friendly interface. PST, which is short for Personal Storage Table, is a file format that is used to store copies of emails, messages, calendar events and other Microsoft Outlook, Windows Messaging or Exchange files. Multiple choices Once you've decided on what files you want to merge, you can choose whether you want to join or merge them (joining creates new folders for each PST while merging creates a single one) or even merge contacts by clicking the corresponding radio buttons. Deleted items can be excluded and duplicates removed by selecting the appropriate options. After configuring these parameters, you need to select an output directory path, apply a password if you want and choose a name for the resulting PST document. The process begins after you press the "Next" button. Handy PST merger or joiner All in all, if you're looking for a tool that can help you organize your Outlook, Exchange or Messaging PST document. The process begins after you press the "Next" button. Handy PST merger or joiner All in all, if you're looking for a tool that can help you organize your Outlook, Exchange or Messaging PST document. The process begins after you press the "Next" button. Handy PST merger or joiner All in all, if you're looking for a tool that can help you organize your Outlook, Exchange or Messaging PST merger or joiner All in all, if you're looking for a tool that can help you organize

#### What's New in the Aryson PST Merge?

Given that present-day everyday life gives so many stressors, how can we be sure to have the best possible rest or relaxation? Most people would probably agree that an adequate night's sleep is a key factor in this. Narrow down your search in the hilt-clutch field with this topseller hilt-clutch at 1-800-Flowers.com! Show your varied appreciation for them with our hilt-clutch bouquet! Our expert florists will display your feelings of delight and encouragement with this amazing selection of eye-appealing flowers. Looking for a classy vase to present your heartfelt thanks with? Don't forget to order one! Aux-Plus is a game of poker anyone can play. Enjoy our four-pack of free poker games. You can play just for fun or challenge a friend to a game of Texas Hold'em or Omaha. Features: Play our poker games without a download or an installation. All our games are browser-based - no downloads or installations required. No need to register or log-in - all games are completely free. Poker is fun! Play table games with cards, chips or dice. Play against the dealer or against another player. Choose your skill level: beginner, intermediate or expert. You can also play against your opponents' strength to win. Pick a table: poker or gambling. Aux-Plus is a free game. Play! --- Support Users with technical problems can send an email to help@1-800-Flowers.com Joomla is a very popular content management system. With its many small, yet powerful plugins and plugins, you can improve your site's functionality - and create an online bussines that does what it was designed to do. This article will teach you everything you need to know about Joomla in this topic. Ideal for both the individual and business. We all know time is money, so a personal alarm system has its advantages. Not only will it save money on costs for you but also save on premiums and not to mention help you sleep soundly. This article will teach you everything you need to know about alarm systems. Sorting mail is a tedious task. You spend hours each week shuffling t

# **System Requirements For Aryson PST Merge:**

Minimum: OS: Windows XP Home or Professional SP2 64-bit Processor: Intel Pentium 4 or AMD Athlon 64 processor 3.2 GHz or faster Memory: 1 GB RAM Graphics: NVIDIA GeForce4 MX or ATI Radeon 9600 or greater DirectX: 9.0c HDD: 200 MB available space Hard Drive Speed: 5400 RPM Additional Notes: The HD-DVD player software should be installed in the default location for new installations of the

## Related links:

https://domainmeans.com/wp-content/uploads/2022/07/vilairl.pdf https://opinapy.com/wp-content/uploads/2022/07/NonCompressibleFiles\_License\_Code\_\_Keygen\_For\_Windows\_Updated\_2022.pdf

http://www.superlisten.dk/wp-content/uploads/2022/07/willbrea.pdf https://www.valenciacfacademyitaly.com/2022/07/04/meracl-fontmap-for-pc/

https://earthoceanandairtravel.com/2022/07/03/videospirit-lite-crack-download-updated-2022/

https://hissme.com/upload/files/2022/07/jW10IEGEmCylARDIUgsz\_04\_e3de8e9bef967a720fedb1262233caa7\_file.pdf

https://www.vakantiehuiswinkel.nl/pdf-text-converter-command-line-crack-with-keygen-download-for-windows/https://wetraveleasy.com/2022/07/04/livecut-crack-activation-code-with-keygen-free/

https://www.mcgill.ca/surgery/system/files/webform/tvdownloader.pdf https://atennis.kz/tour/upload/files/2022/07/un2zzbojazsifQG7BtZO\_04\_2574d222eec13a998cf5f20fe52baafe\_file.pdf

https://fryter.com/upload/files/2022/07/24oOyjLFHcvydYYsP4m3\_04\_2574d222eec13a998cf5f20fe52baafe\_file.pdf

https://burmarauto.com/mkv-avi-to-mp4-12-11-21-0-crack-keygen-full-version/
https://onewish.org/wp-content/uploads/2022/07/SUPERAntiSpyware\_Professional.pdf
https://sawkasetworld.net/upload/files/2022/07/6siztrXRgtv9lxnpelk2\_04\_e3de8e9bef967a720fedb1262233caa7\_file.pdf

https://germanconcept.com/modcopy-crack-3264bit/

https://www.lesbianmommies.com/wp-content/uploads/2022/07/Sky\_Calendar\_Crack\_\_LifeTime\_Activation\_Code\_Free\_Download.pdf https://bluesteel.ie/wp-content/uploads/2022/07/JChordBox\_\_Crack\_WinMac.pdf

https://jobs.lluh.org/system/files/webform/infinitynotepad.pdf http://chatroom.thabigscreen.com:82/upload/files/2022/07/1thNF7LJd9Mvhi8HRd23 04 2574d222eec13a998cf5f20fe52baafe\_file.pdf